2024/06/01 08:01 1/2 Hand to Rachel

## **Table of Contents**

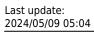

update: public:nnels:mp3todaisy:handtorachel http://bclc.wiki.libraries.coop/doku.php?id=public:nnels:mp3todaisy:handtorachel

## **Hand to Rachel**

If you run into a book that is incomplete, or the book is one single track if you are working with MP3, or something else is wrong with the file you can pass it to Rachel without exporting the project.

When you select Hand to Rachel from the main page for the project you will be taken to a page that includes a text box where you can write a message to Rachel. After you enter this information select Submit.

It is very important that you enter the reason why you are passing this book to Rachel so she knows what to do with it!

Here is a quick video on How to use the Hand to Rachel function

From:

http://bclc.wiki.libraries.coop/ - BC Libraries Coop wiki

Permanent link:

http://bclc.wiki.libraries.coop/doku.php?id=public:nnels:mp3todaisy:handtorachel

Last update: 2024/05/09 05:04

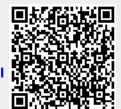